## STEP 3. 分割したビデオをトリミングする

## - . 6番目のビデオをトリミングしましょう

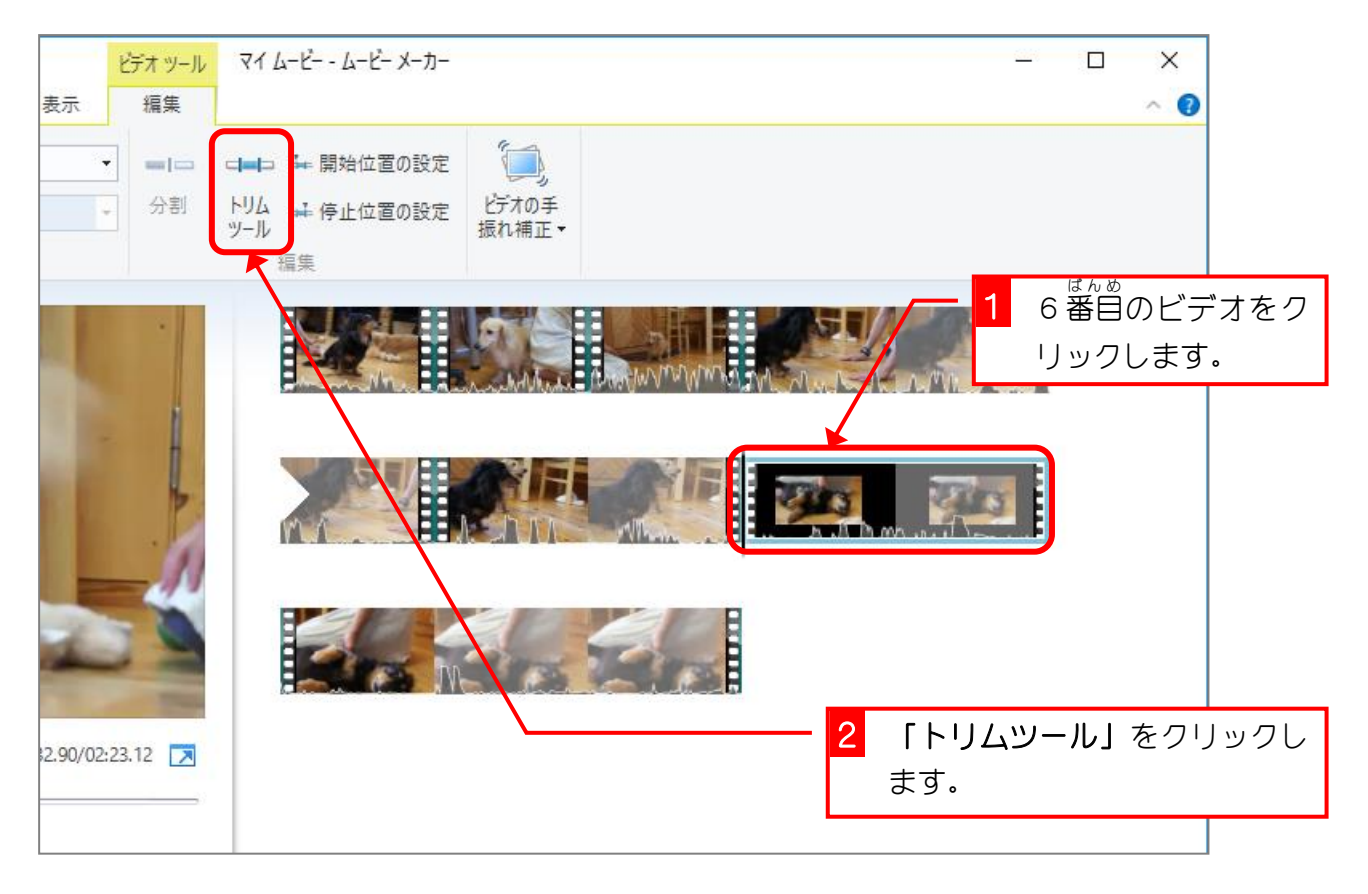

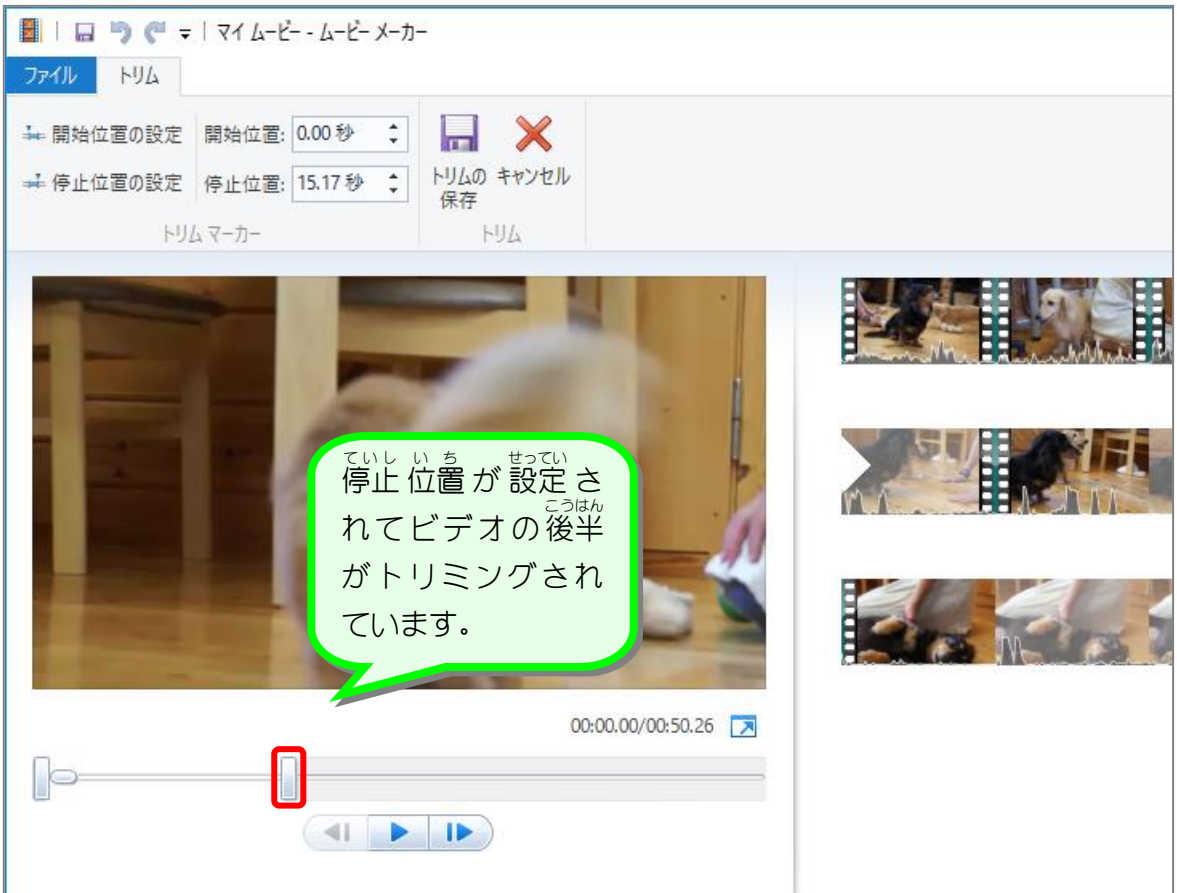

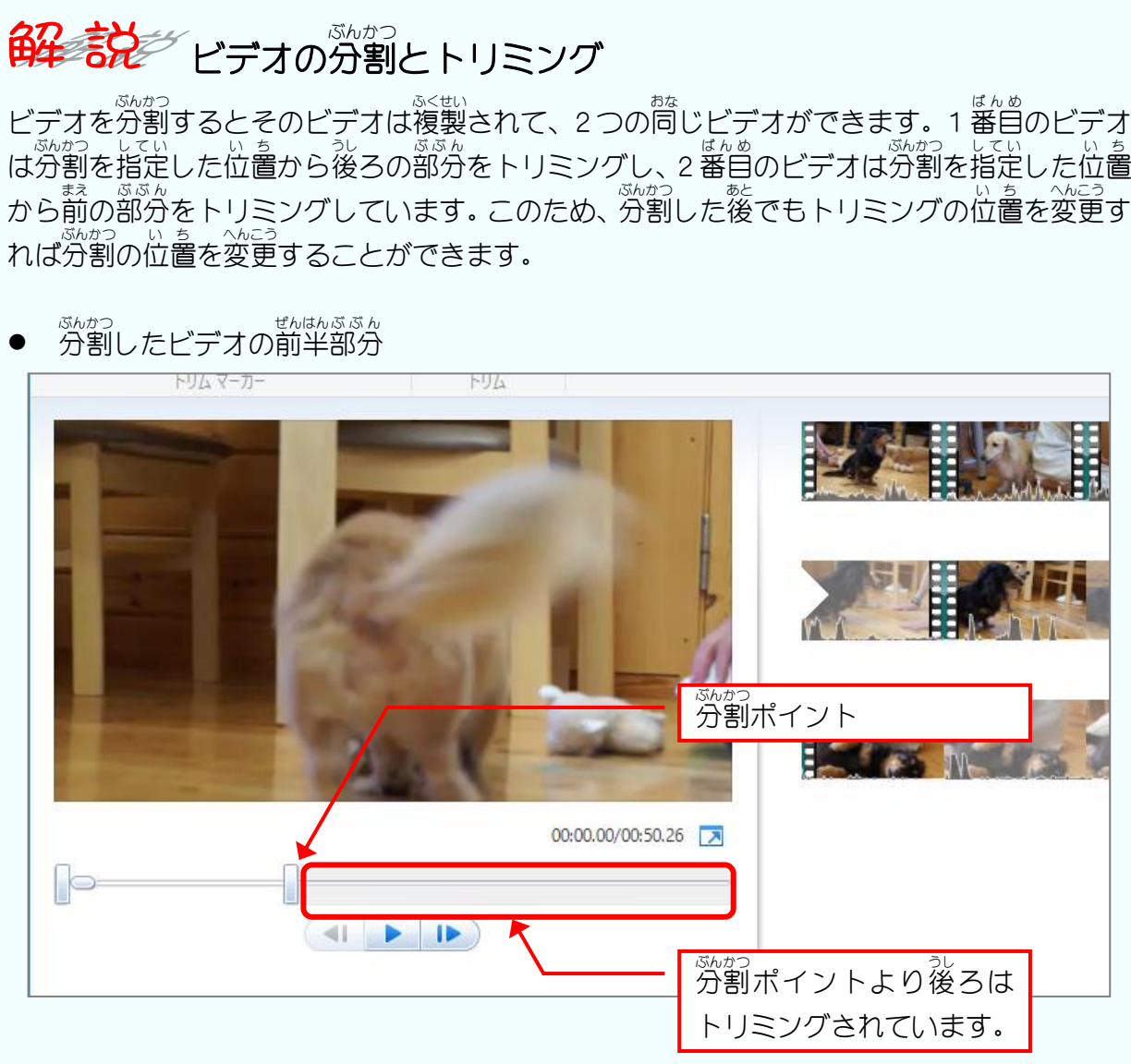

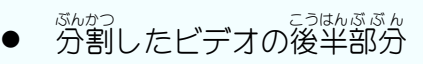

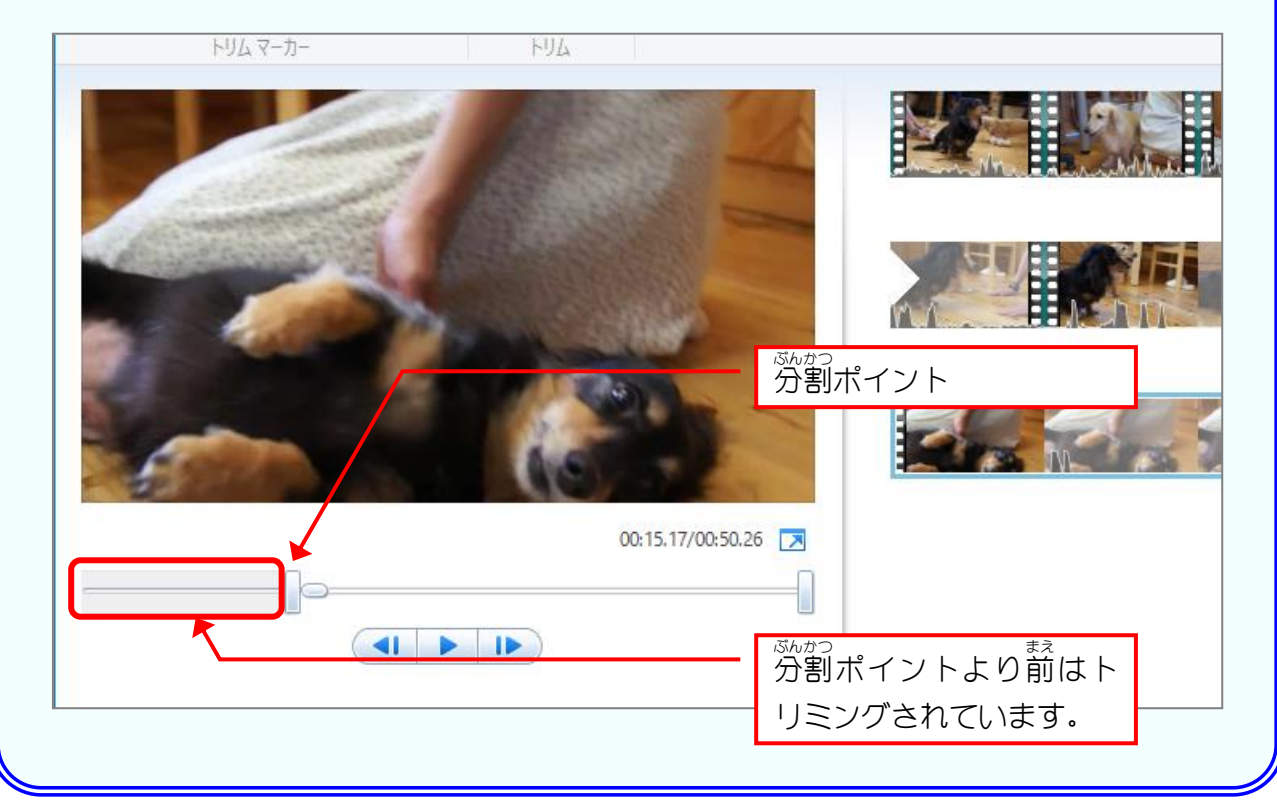

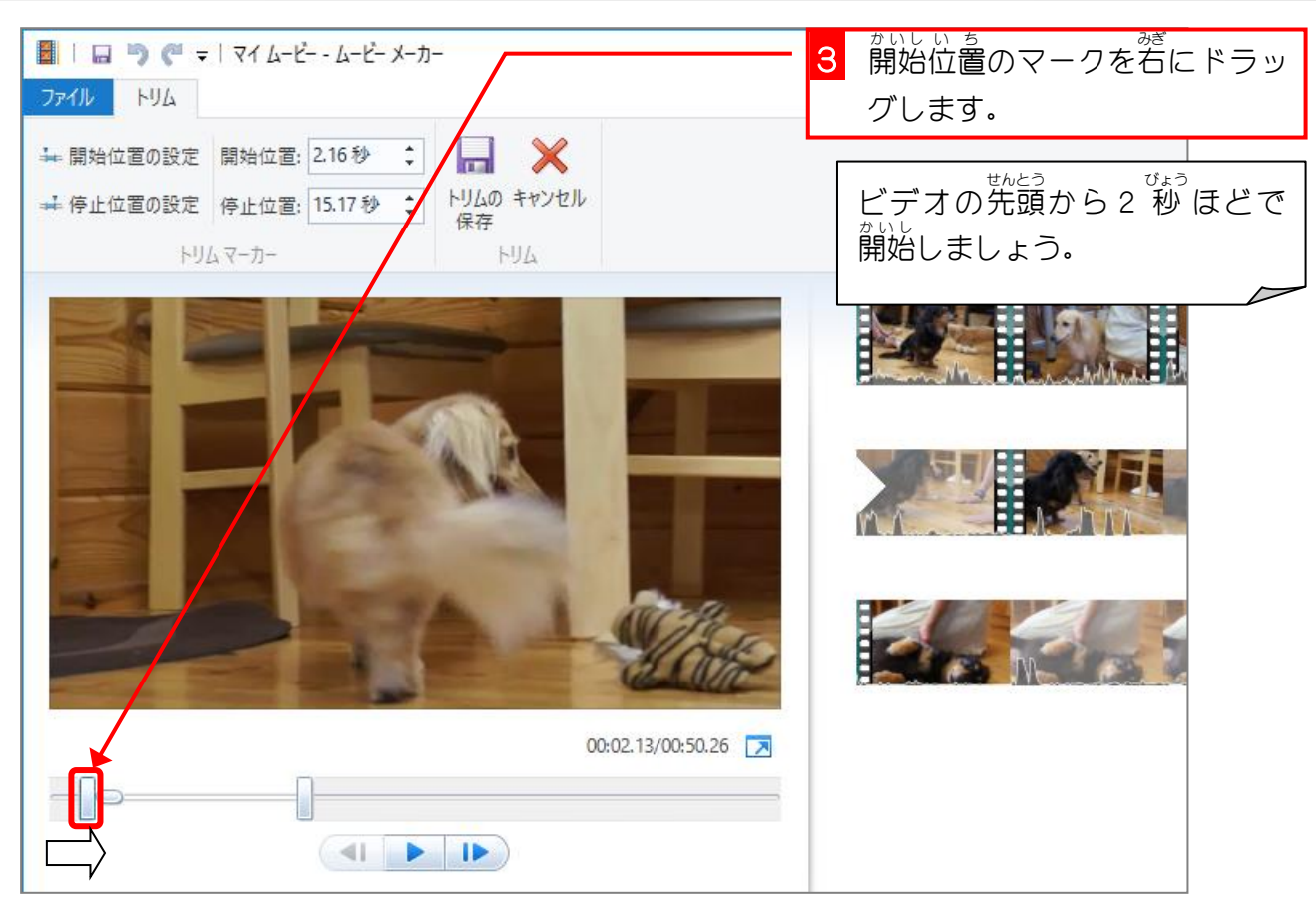

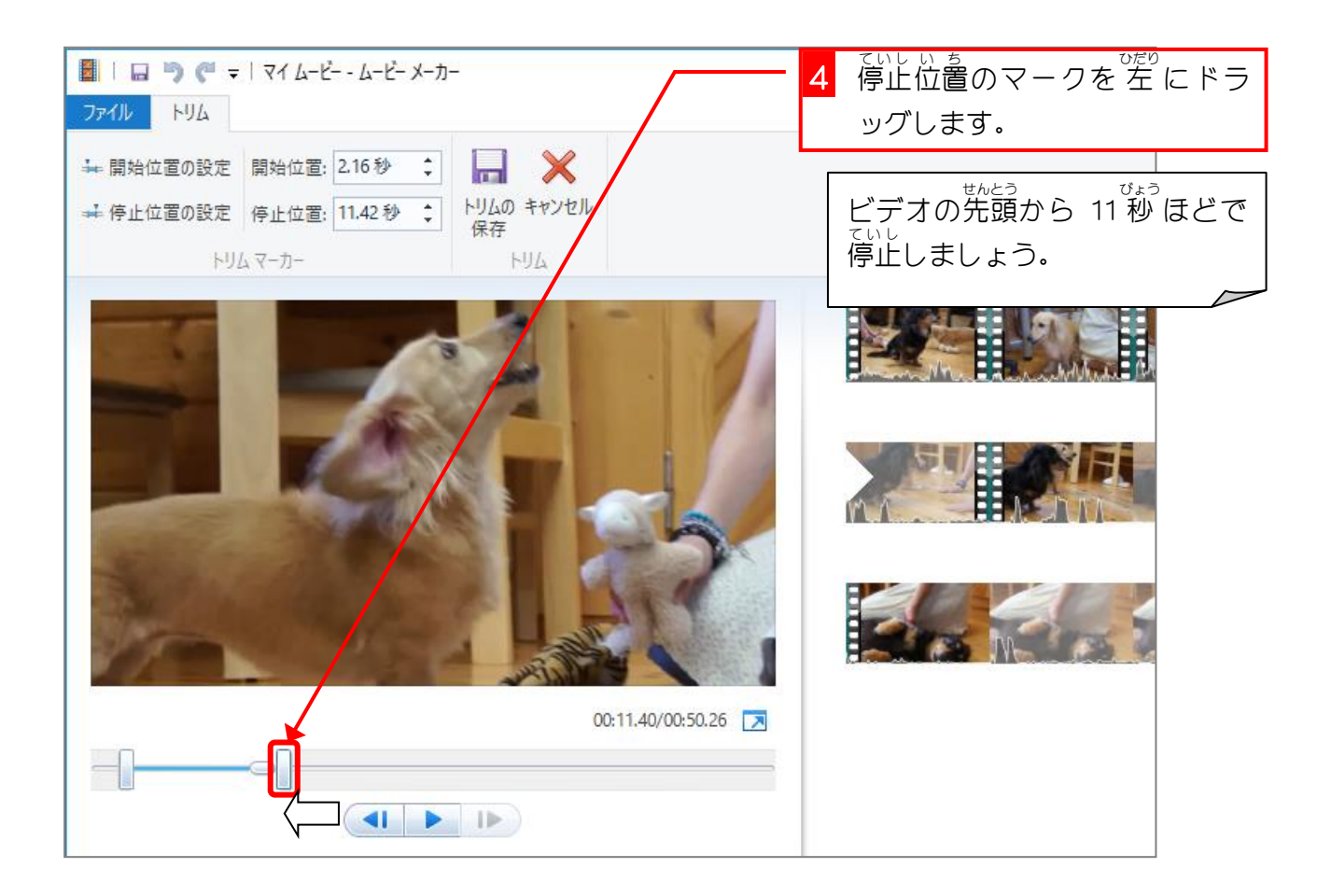

ムービーメーカー

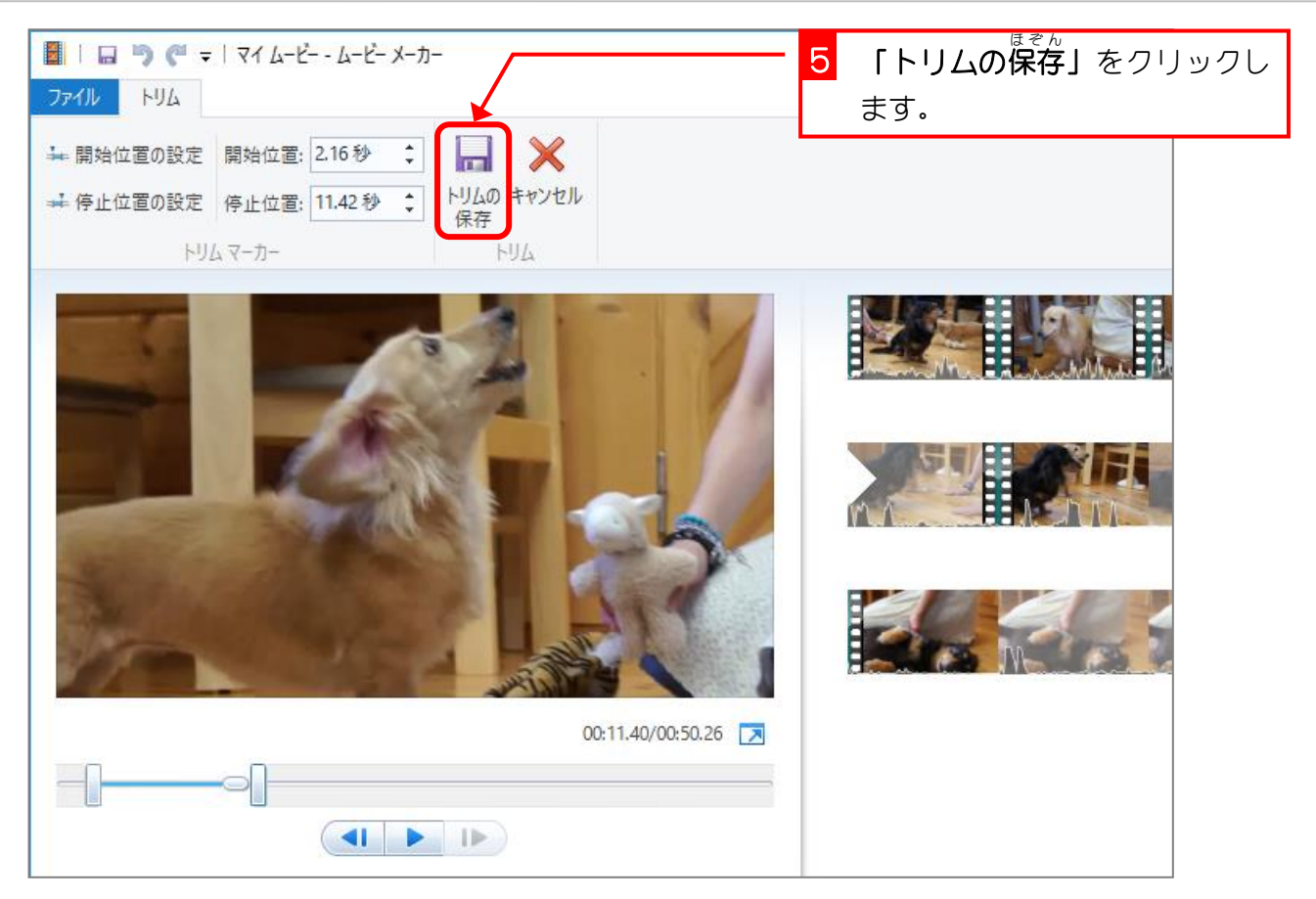

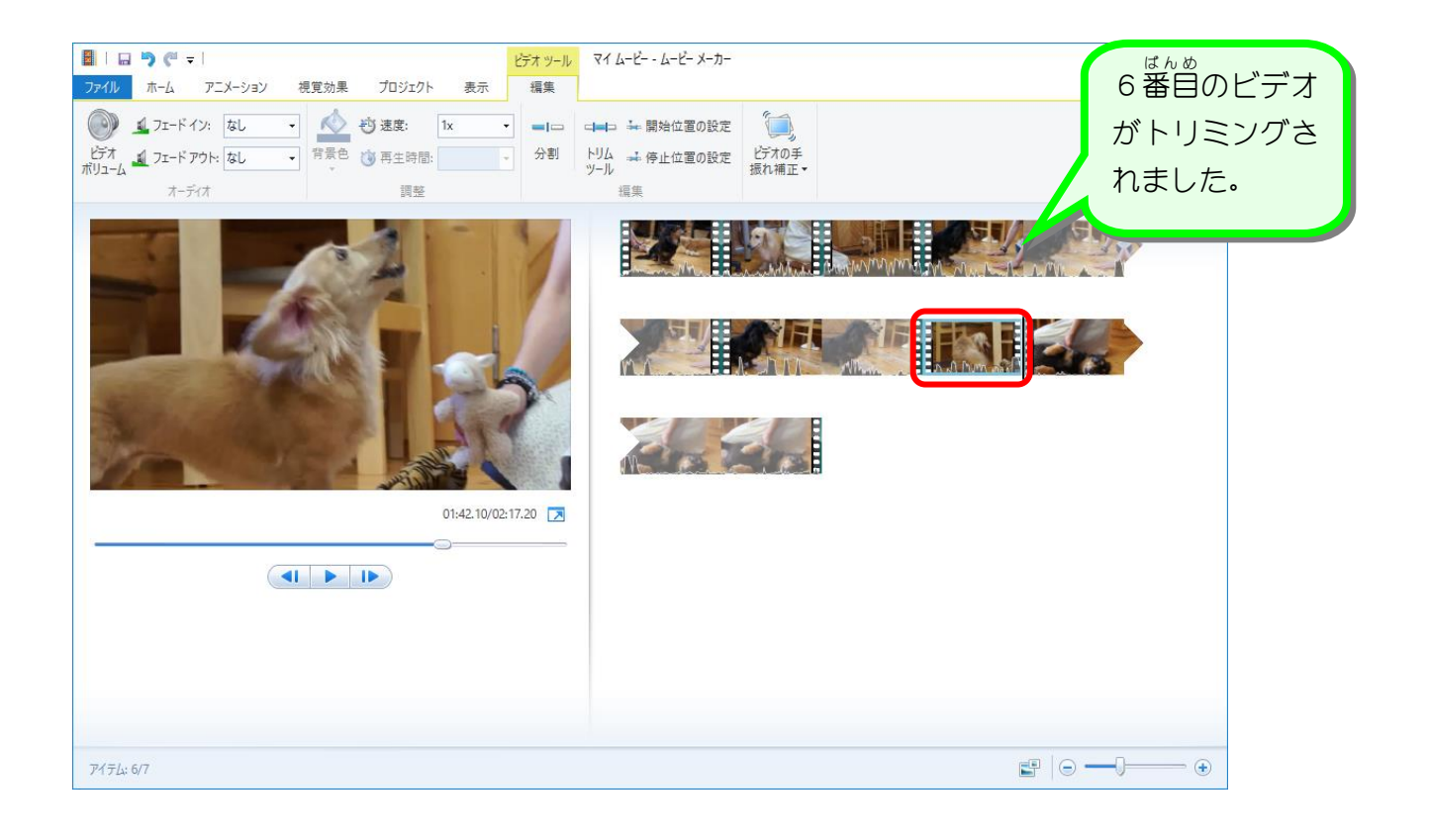

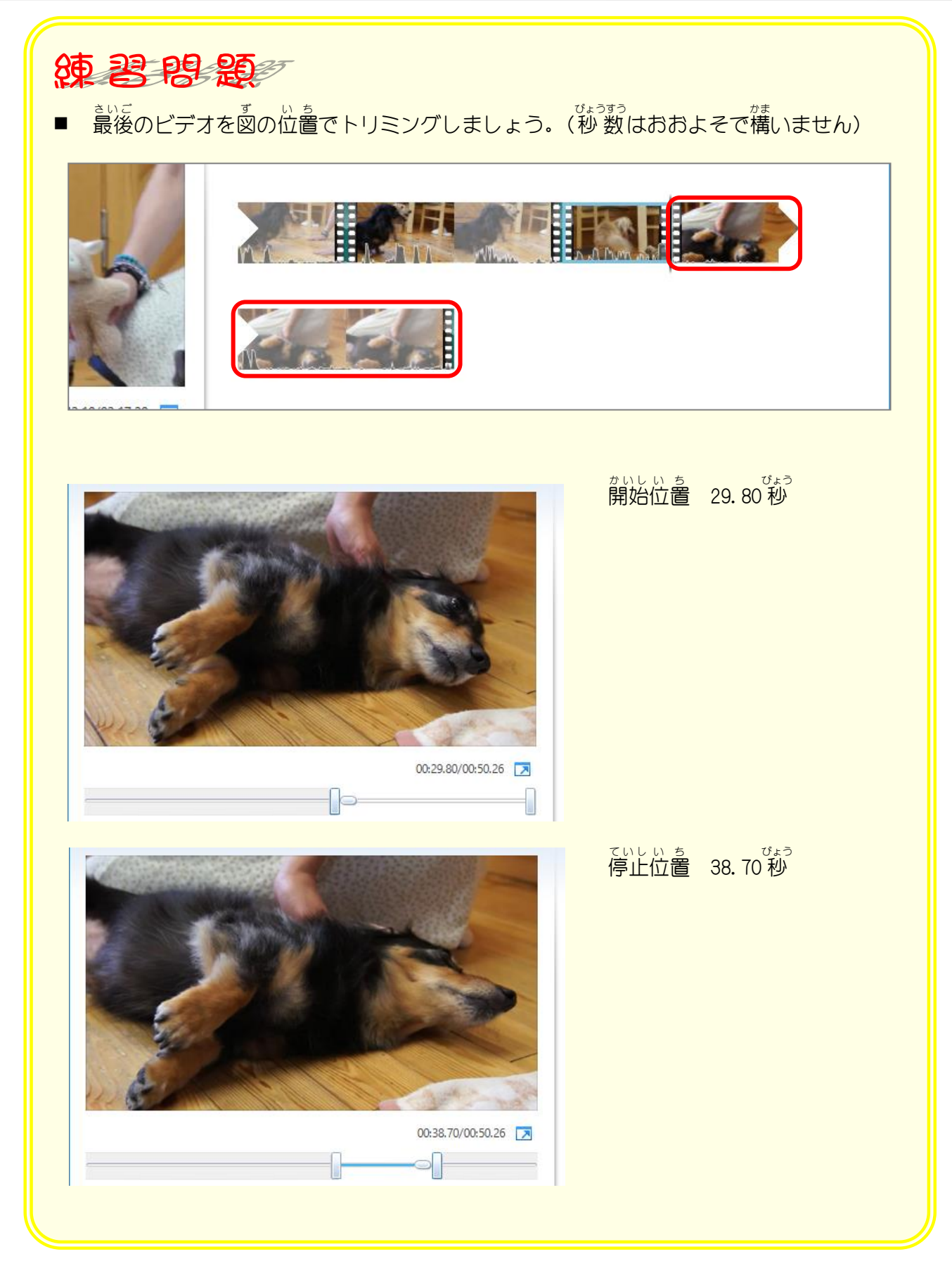

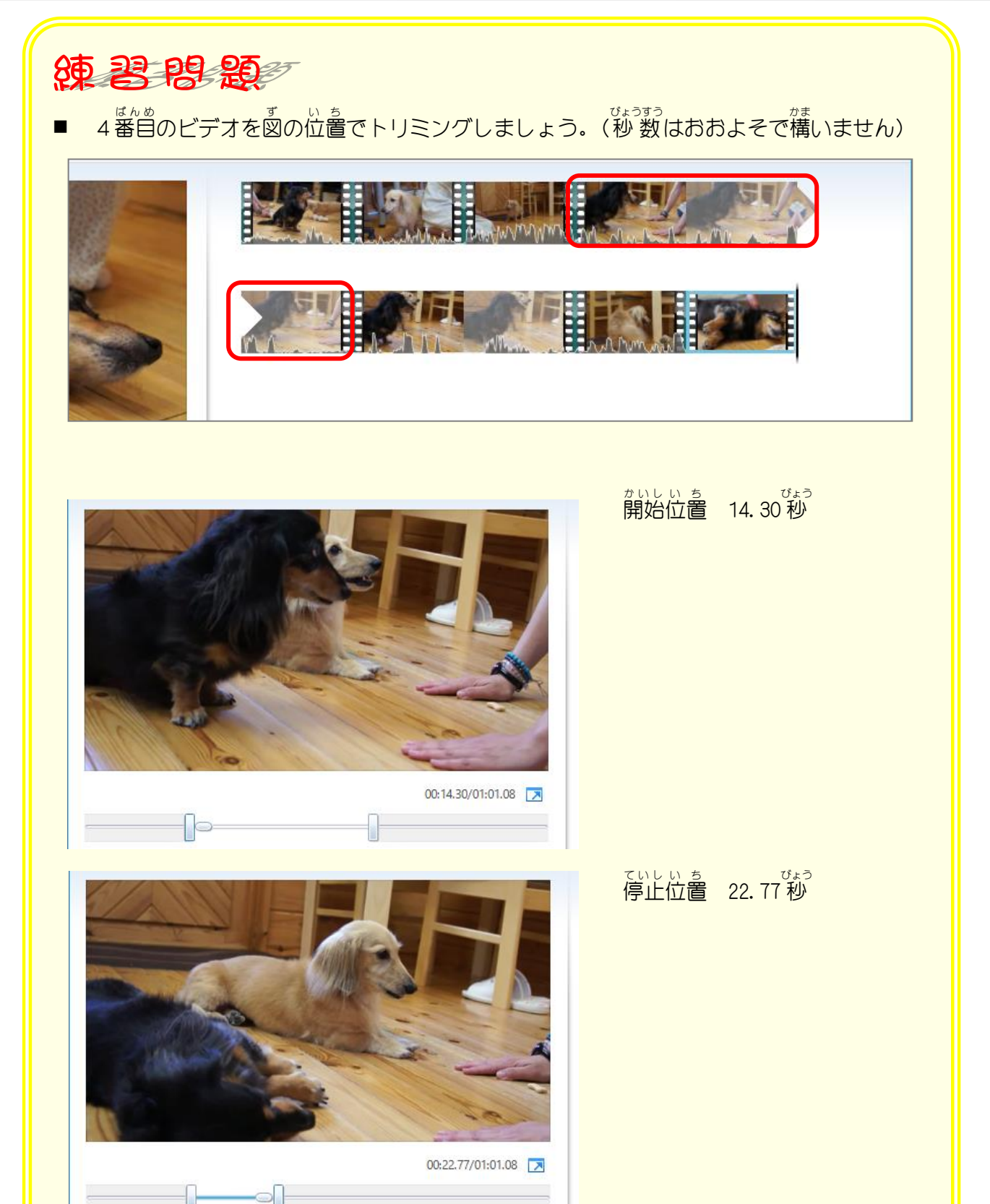

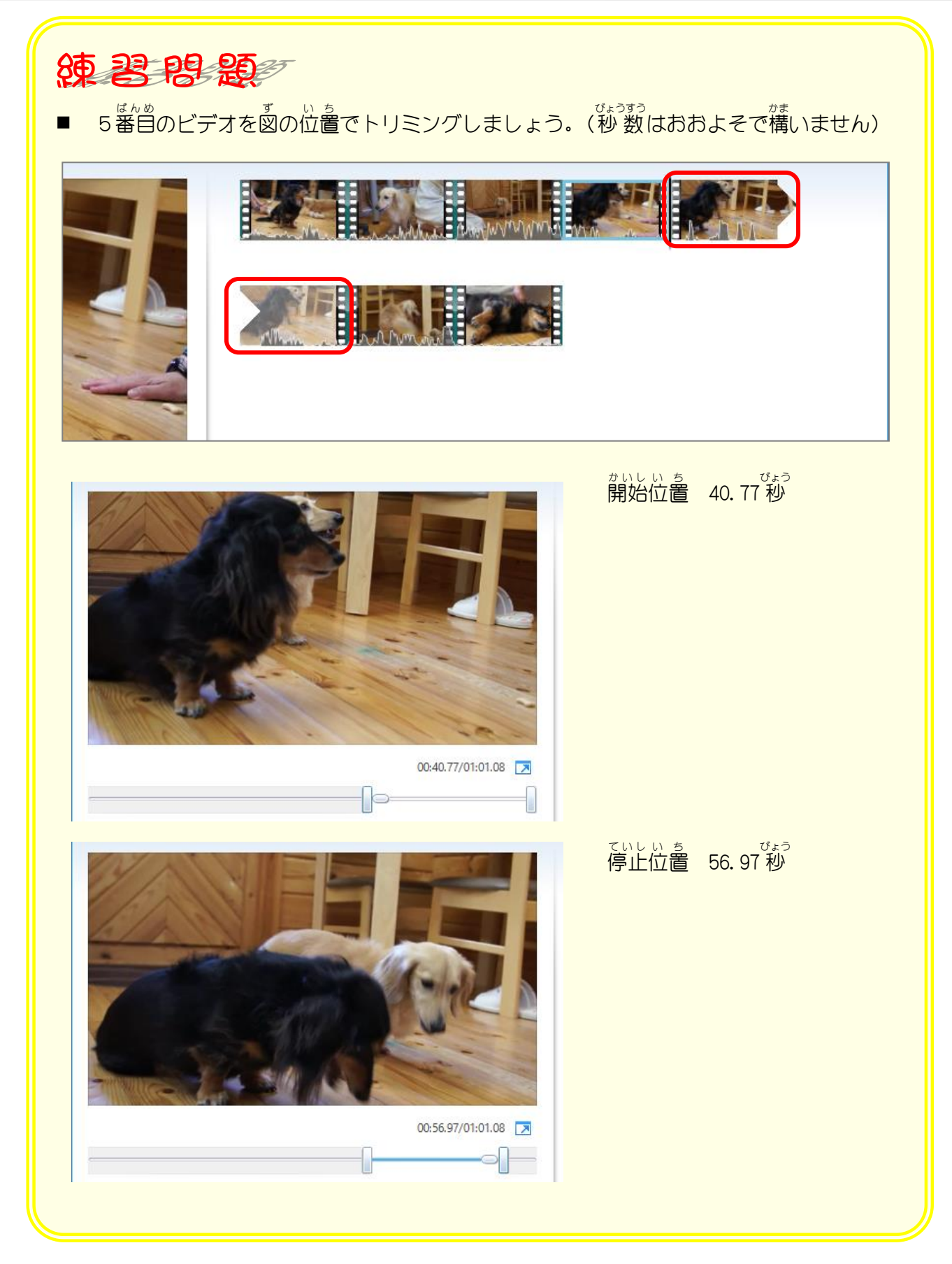

## STEP 4. 同じシーンを繰り返す

\_ « « »。<br>3 番目のビデオにあるボールをキャッチするシーンを繰り返 してみましょう。

## - ポールを投げる手前でビデオを分割しましょう<br>1. ボールを投げる手前でビデオを分割しましょう

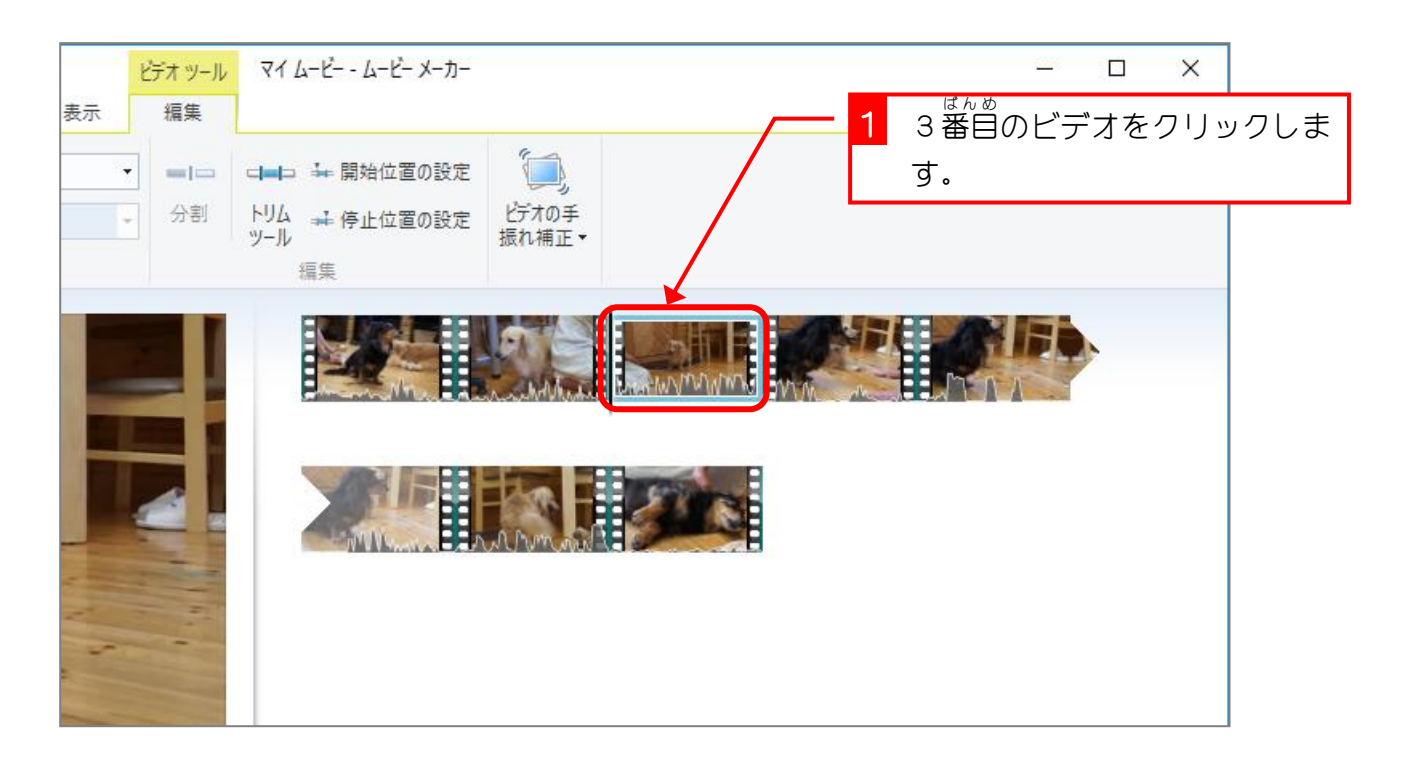

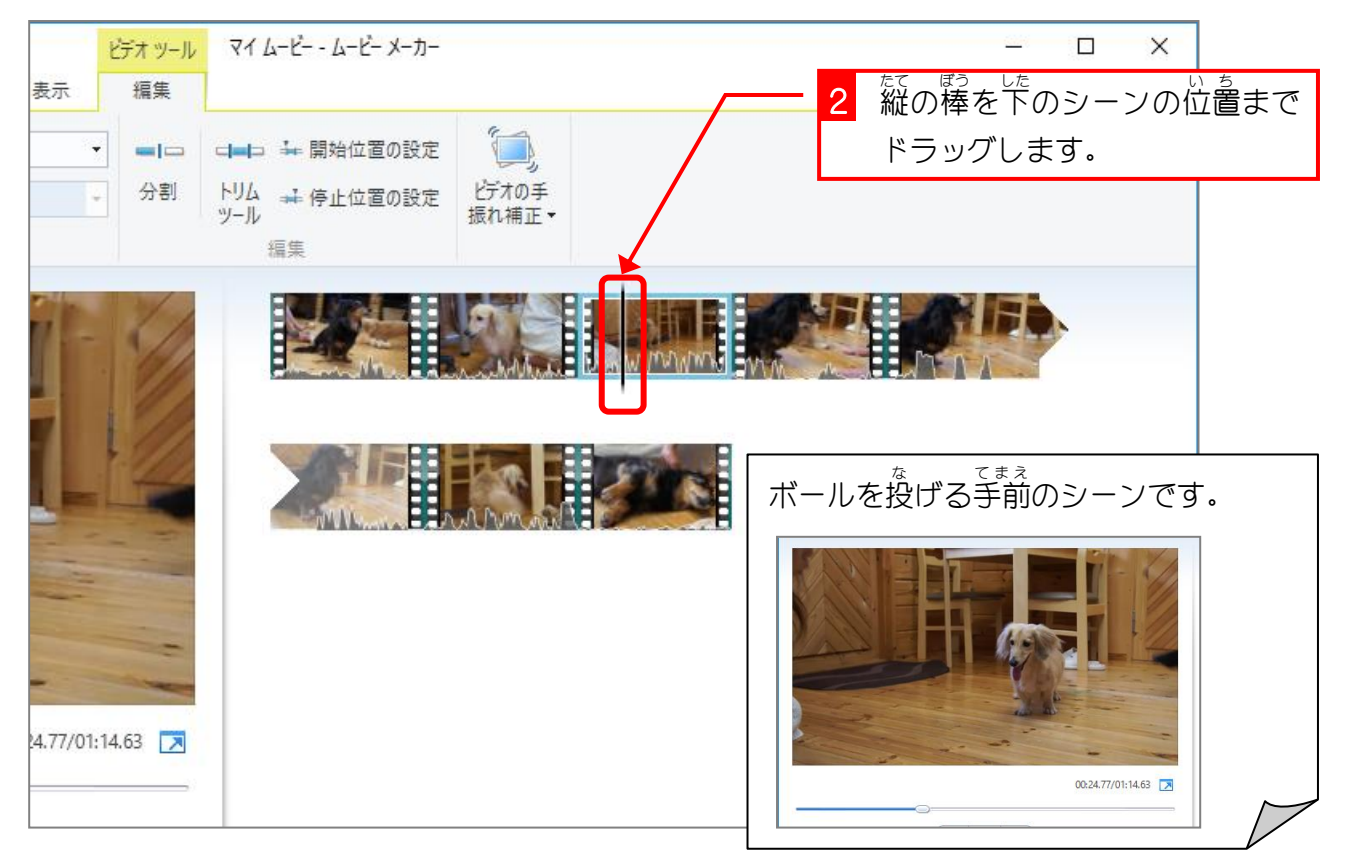

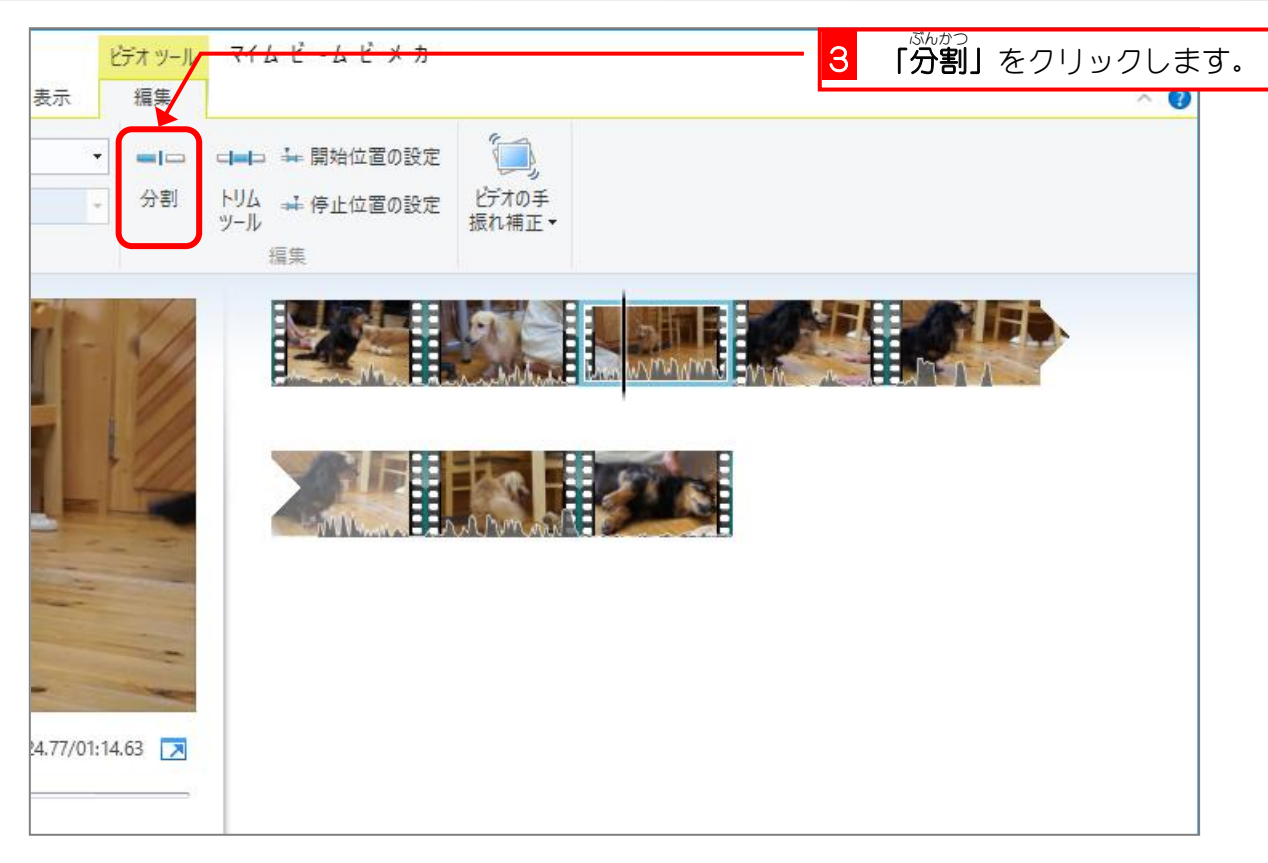

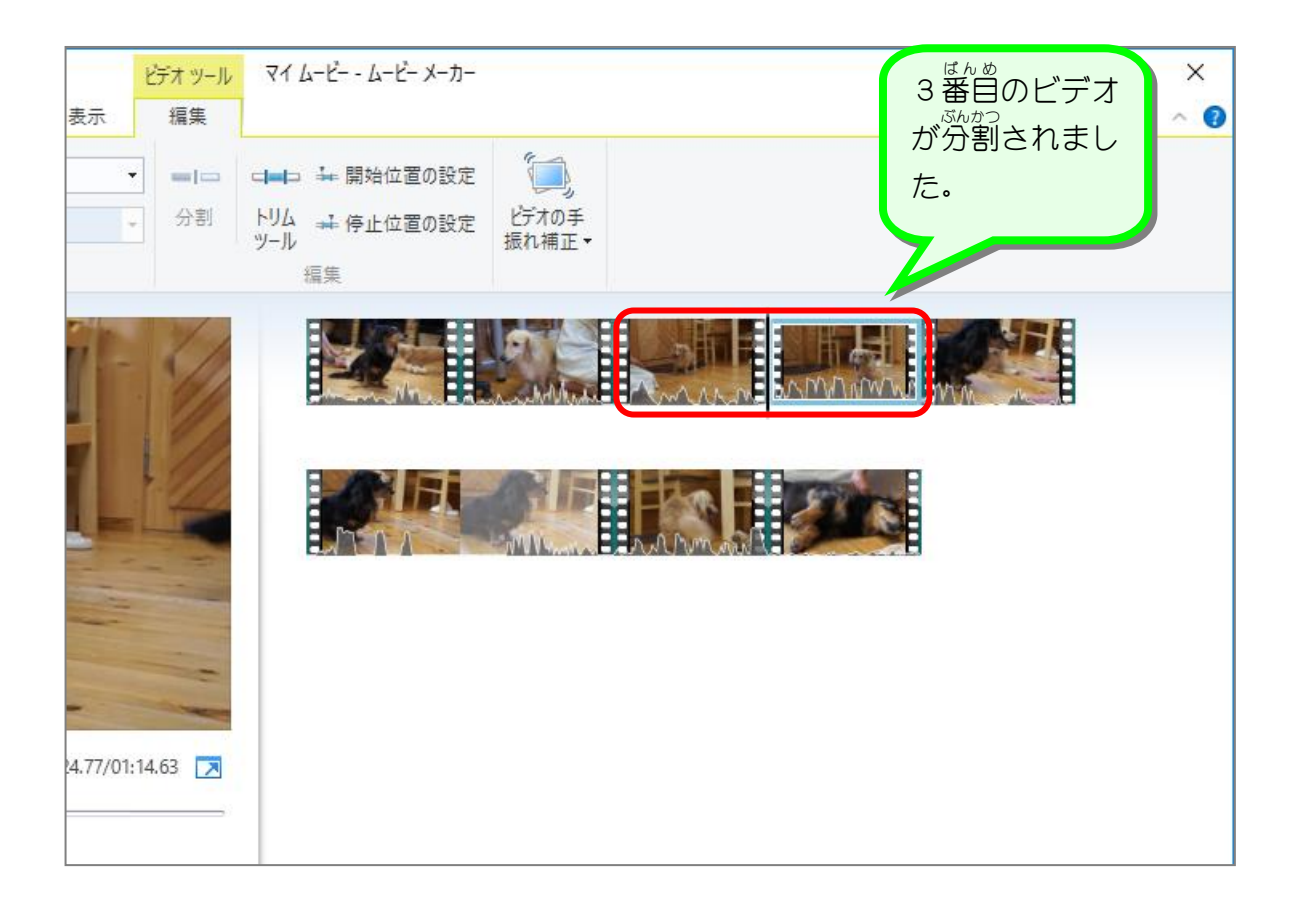

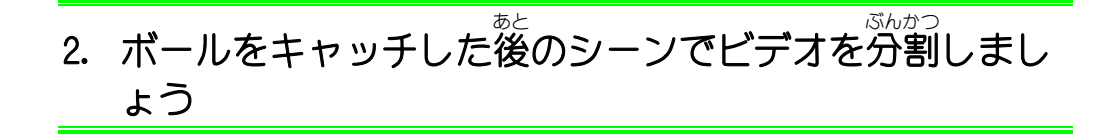

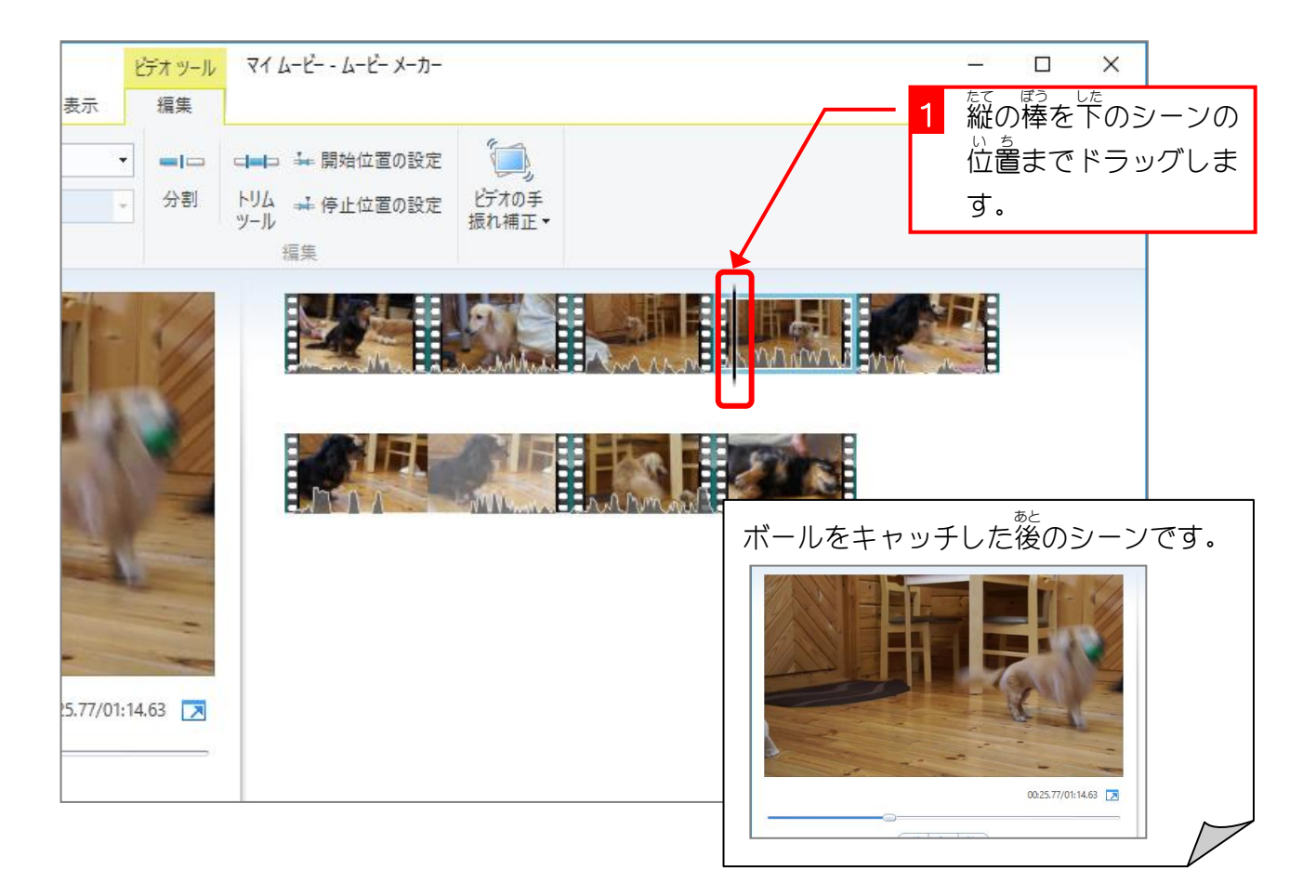

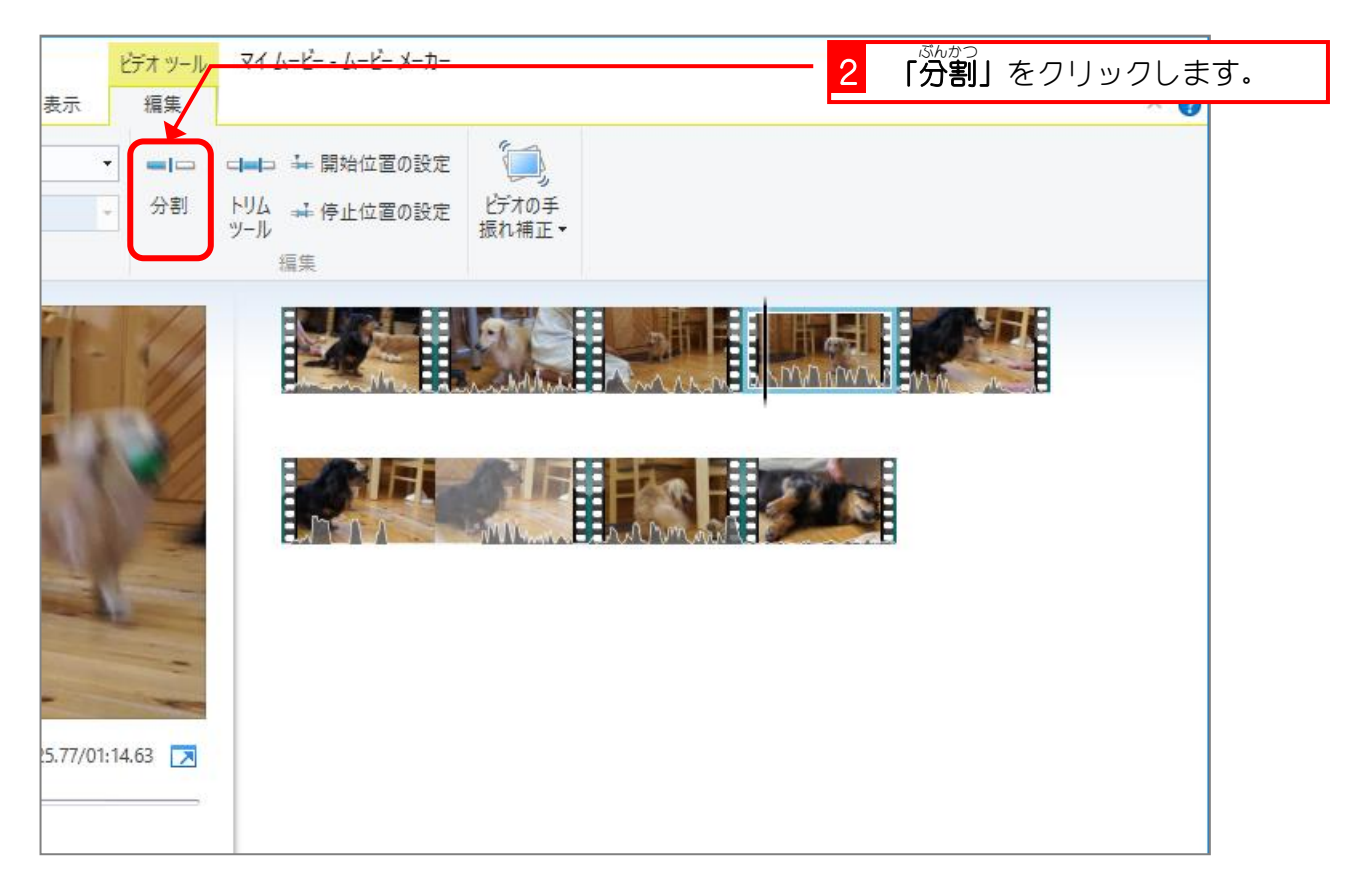